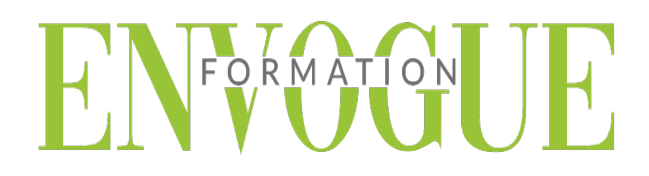

## **PRE-REQUIS**

Il est nécessaire d'être initié à l'utilisation d'un ordinateur et de pratiquer régulièrement l'environnement Windows.

### **PUBLIC CONCERNES**

Cette formation s'adresse à tout public.

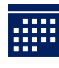

### **DELAIS D'ACCES**

Les dates sont à convenir directement avec le centre ou le formateur. Les formations sont disponibles toute l'année en présentiel et/ou distanciel.

## **MODALITES D'ACCES**

L'accès à nos formations peut être initié, soit par un particulier, soit par l'employeur, soit à l'initiative du salarié avec l'accord de ce dernier. Votre CPF est mobilisable pour certaines de nos formations. Les demandeurs d'emploi peuvent aussi avoir accès à nos formations. N'hésitez pas à prendre contact avec nous.

## **REFERENCES REGLEMENTAIRE**

Les conditions générales de vente et le règlement intérieur sont consultables sur notre site internet.

# **ACCESSIBILITE :**

Les personnes en situation d'handicap souhaitant suivre cette formation sont invitées à nous contacter directement, afin d'étudier ensemble les possibilités de suivre la formation.

**CONTACT :**  Du lundi au vendredi de 9h à 18h. Tel : 09 83 23 17 65 [contact@envogueformation.com](mailto:contact@envogueformation.com)

### **PROGRAMME EXCEL**

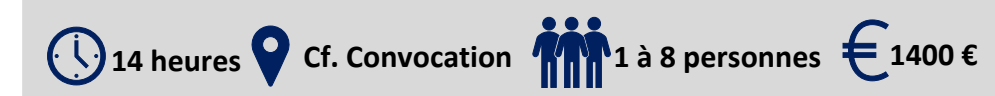

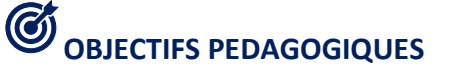

Notre objectif est de vous rendre immédiatement opérationnel, pour l'utilisation du logiciel.

Les stagiaires seront capables de :

- $\triangleright$  Maîtriser les fonctions principales du logiciel Excel pour une utilisation efficace et judicieuse
- Saisir des données et les mettre en forme
- $\triangleright$  Créer une formule de calcul simple
- $\triangleright$  Réaliser des fonctions simples

## **MOYENS ET METHODES PEDAGOGIQUES**

Un intervenant qualifié accompagne les participants pendant toute la durée de la formation. Nous mettons à disposition des ordinateurs, salle de réunion, une imprimante, des supports de cours et un accompagnement informatique :

- $\triangleright$  Présentation et étude de cas
- $\triangleright$  Exercices et applications sur des cas concrets
- $\triangleright$  Participation active
- $\triangleright$  La pédagogie est adaptée aux adultes

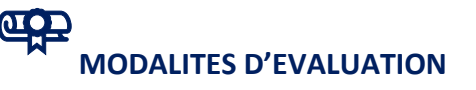

- Test d'entrée en formation
- $\triangleright$  Feuille de présence
- $\triangleright$  Évaluation des acquis du stagiaire par mises en situation
- $\triangleright$  Questionnaire de satisfaction
- $\triangleright$  Certificat de réalisation
- $\triangleright$  Passage certification

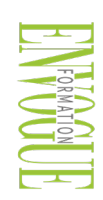

ENVOGUE FORMATION – 16 boulevard Saint-Germain 75005 Paris - Siret : 898 620 117 000 17 Email : [contact@envogueformation.com](mailto:contact@envogueformation.com) - [www.envogueformation.com](http://www.envogueformation.com/) Document actualisé le : 08/08/2023 Tel : 09-83-23-17-65

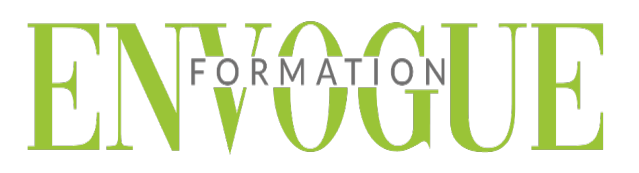

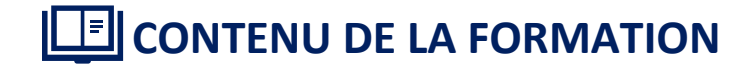

#### **EXCEL 2019 - INTRODUCTION**

- $\triangleright$  Fondamentaux office 2019
- Excel
- > L'écran
- Barre d'état : calculs et modes d'affichage
- Paramétrage du logiciel

#### **GESTION DES FEUILLES ET DES CLASSEURS**

- $\triangleright$  Gestion des feuilles de calcul
- Affichage d'une feuille de calcul
- > Travailler sur plusieurs classeurs
- Protéger feuilles et classeurs

### **SAISIE SIMPLE DE DONNEES**<br>► Sélection de cellules

- $\geq$  Sélection de cellules<br> $\geq$  Saisie dans les cellules
- Saisie dans les cellules
- Modification des données
- Rechercher, remplacer
- $\triangleright$  Vérification orthographique
- $\triangleright$  Insertion et suppression

#### **SERIES DE DONNEES**

- $\sum_{i=1}^{\infty}$  Série chronologie
- Série chronologique
- $\triangleright$  Série alphanumérique
- Série créée à partir d'une liste personnalisée

#### **MISE EN FORME ET DIMENSIONS**

- Eléments de mise en forme
- $\triangleright$  Création et application d'un style
- $\triangleright$  Mise en forme conditionnelle
- Reproduction d'une mise en forme
- Modification du thème
- > Largeurs des colonnes et hauteurs des lignes

#### **DEPLACER, COPIER, COLLER ET TRI RAPIDE**

- $\triangleright$  Volet presse-papiers
- > Déplacer
- $\triangleright$  Copier
- $\triangleright$  Options de collage
- $\triangleright$  Tri rapide

#### **MISE EN PAGE et IMPRESSION**

- $\triangleright$  Zone d'impression
- $\triangleright$  Sauts de page
- En-tête et pied de page
- $\triangleright$  Autres options avant impression

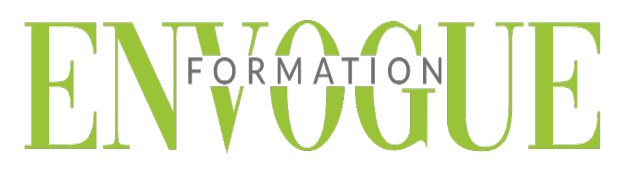

#### **LES FORMULES**

- $\begin{array}{ccc}\n\triangleright & \text{Operating} \\
\triangleright & \text{References}\n\end{array}$
- Références relatives ou absolues
- Références : autre feuille, autre classeur
- Attribution d'un nom
- $\triangleright$  Date et heure
- Audit de formules, erreurs et références circulaires

#### **LES FONCTIONS**

- > Arguments
- Recherche et insertion d'une fonction
- $\triangleright$  Saisie directe

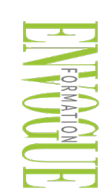